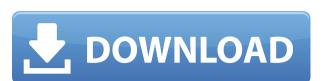

#### **Alon Audio Extractor Free X64**

Résumé: The good news is that you don't need to follow any software package to do your own home theatre setup, and you can start right now. The bad news, though, is that, to get into the big leagues, you might want to invest in some hefty hardware. In this article, we are going to tackle both the setup and the performance of a Windows-based home theatre system. Hardware There are different options when it comes to choosing an audio player that will allow you to enjoy digital media. Of course, your first option will be something you already have in your home. But if you don't have any digital-based audio devices (like a DAW or media streaming platform) at the moment, your next options are either a dedicated audio player, or a home theatre PC. The good news is that even if you end up buying a separate audio system, you will not need anything special to play digital media. Your HDTV, Blu-ray player, or other media centre unit should already be capable of playing audio. What you need to do is connect it to your home theatre system and start enjoying. This will usually be as simple as hooking up the HDMI cable. To be able to do this, you need to do to this, you need to go for a computer that has HDMI out port, so you can connect your Blu-ray player, to your home theatre system. In most cases, you need to go for a computer that is already running Windows, although you could also get an extra version of Windows on a USB key to install it, if you only want to play Blu-ray movies. Home theatre PCs are specially designed PCs that are meant to be used as a home theatre system. These PCs come with dedicated graphics cards that are very powerful, and they are usually built for all the other capabilities they have. They include everything from built-in digital video cards, to surround-sound systems, and even add-on video cards for extra gaming capabilities. The best home theatre PC systems come with a GPU that is powerful enough to run top video games, and they usually have a sound system that is built-in. In some cases, the

### Alon Audio Extractor With License Code Download [Latest] 2022

### Alon Audio Extractor With Serial Key [Win/Mac] (Latest)

Alon Audio Extractor is a simple audio extractor which extracts audio from video clips. Alon Audio Extractor is not a movie converter but rather a video audio extractor option and audio editor in one. It is very simple to use with a clean and intuitive interface, and you can extract audio from video clips of all sorts. It also has the ability to save as MP3 audio files. Alon Audio Extractor is not a movie converter but rather a video audio extractor that offers an audio extraction option and audio editor in one. BASIC MATH FOR WINDOWS There are loads of applications that claim to offer basic math functions for students and basic users. Why would they want to have a basic math program on their system when there are so many math wizards that do everything they want? Well, there are lots of free programs that can be downloaded with the basic idea of taking students through basic math formulas but the problem with them is they are all made for specific platforms. So, if your platform is Linux or Mac OS, then you will be totally out of luck. More than the desire to use a math program, the more practical reason is to help students with homework. And what if the teacher wants students to work out a basic math problem? That's where BASIC MATH FOR WINDOWS comes in. You can still practice maths by answering and checking your answers. The program shows the right method and formula, you just have to input what you want the number to be. If you get it right, you're good to go. Another feature is the gloud you can use to solve for x, y, z. Just click where you want and it will take you to the next calculation. The difference is that you don't have to drag the calculator to the number like you do with a standard calculator. What's more, if you put a wrong number into the calculator, it will tell you that there's an error in the number. You can't type in the wrong thing and get back results. The best thing about BASIC MATH FOR WINDOWS is that it doesn't cost a cent, so you don't have to worry about any licensing fees. It's fre

https://techplanet.today/post/company-of-heroes-patch-2700-crack-2021

https://techplanet.today/post/master-of-rock-guitar-peter-fischer-pdf-93

https://joyme.io/titixvoma

https://reallygoodemails.com/biori0cisbo

https://techplanet.today/post/x-force-keygen-revit-2011-free-download-top

https://joyme.io/fragitapropno

https://techplanet.today/post/total-recorder-professional-edition-85-serial-27-champion-musics-auda-link

https://techplanet.today/post/mach3-r3-043-066

https://reallygoodemails.com/suppsiperso

https://reallygoodemails.com/itmosconfho

https://reallygoodemails.com/inliqliaha

https://joyme.io/sculexpersya

https://reallygoodemails.com/istrul0bibso

https://reallygoodemails.com/tiageaqueihttps://reallygoodemails.com/dediaoligo

# What's New In Alon Audio Extractor?

Get all of the sound tracks from any movie, music or video game! Easy to use, safe and totally customizable. Display your Download Progress Automatically Download Updates to Invaluable Features No More Silly File Type Dialogs Support all the latest Windows Close and delete unwanted files Extract audio from video Create picture collages in seconds! Capture Audio From All of Your Audio Devices Play the Audio From Any Video or Game Remote Control the Process Sound Control With Dialog Boxes Automatically Combine Audio Tracks Drag and Drop Video Files Supports video codecs: MOV, MPG, ASF, AVI, DAT, 3GP, FLV, QT, WMV, MP4 Create audio video Picture Collages Extract audio from video Automatically retrieve all the music from any movie, music or game Description: Windows Live Movie Maker is a free and easy-to-use online video editor that allows you to make movies, time-lapse photos, animated GIFs and slide shows. Journal of the video and other sites with one click. Features With Windows Live Movie Maker, you can easily make movies, time-lapse photos, animated GIFs and slide shows. Just click "Create a new project," select the video source, select options and press the "Create" button. - Drag and drop to instantly add photos, music and text to your project. - Use all the features in Windows Live Movie Maker: Insert photos and video clips, add music and more. - Import photos, videos, music and other media from your computer or online. Drag and drop them into your project on your project on your computer and online. Track changes to your project online so that you can continue to work on your movies and photos with friends and family via e-mail. - Use Windows Live Maker web, - Add music to your movies, animated GIFs and slide shows on the web. - Add music to your movies and photos. Drag and drop in tracks from Windows Media Player or My Computer. - Enjoy all the Windows Live features including Hotmail, Bing, Messenger, Calendar, Photo Gallery, My Places,

# **System Requirements For Alon Audio Extractor:**

Player: OS: Windows 7 SP1 (64-bit only) Windows 7 SP1 (64-bit only) Processor: 2 GHz Dual Core CPU 2 GHz Dual Core CPU Memory: 3 GB RAM 3 GB RAM Graphics: DirectX 11 graphics card DirectX 11 graphics card Hard Drive: 17 GB free space 17 GB free space CDor DVD-RW Drive: DVD drive DVD drive Online connection: Internet connection Internet connection Sound Card: DirectX compatible sound card with support for stereo output and microphone input

## Related links:

https://xn--80aagyardii6h.xn--p1ai/autoclicker-free-license-key-download-pc-windows-final-2022/

https://klassenispil.dk/analogic-delay-crack-for-windows-2022-new/

https://www.lesbianmommies.com/wp-content/uploads/2022/12/WindowsWhere Crack\_Updated2022.pdf

https://holytrinitybridgeport.org/advert/ultimate-live-music-audio-converter-crack-patch-with-serial-key-win-mac/

https://paperboatboutique.com/wp-content/uploads/2022/12/Artifactory.pdf http://www.khybersales.com/2022/12/12/sophisitique-computer-gadgets-stock-icons-crack/

 $\underline{https://www.dyscalculianetwork.com/wp-content/uploads/2022/12/Free-Google-Books-Downloader-Crack-With-License-Key-Free-WinMac-Updated 2022.pdf}$ 

https://shiruililyfestival.com/wp-content/uploads/2022/12/jarbibi.pdf https://leotextradinginc.com/wp-content/uploads/2022/12/LightTrace.pdf

https://4deg.no/wp-content/uploads/2022/12/Wooden-Items.pdf